## **COMMENT AJOUTER UN COMPTE ADMIN ENT EXTÉRIEUR ?**

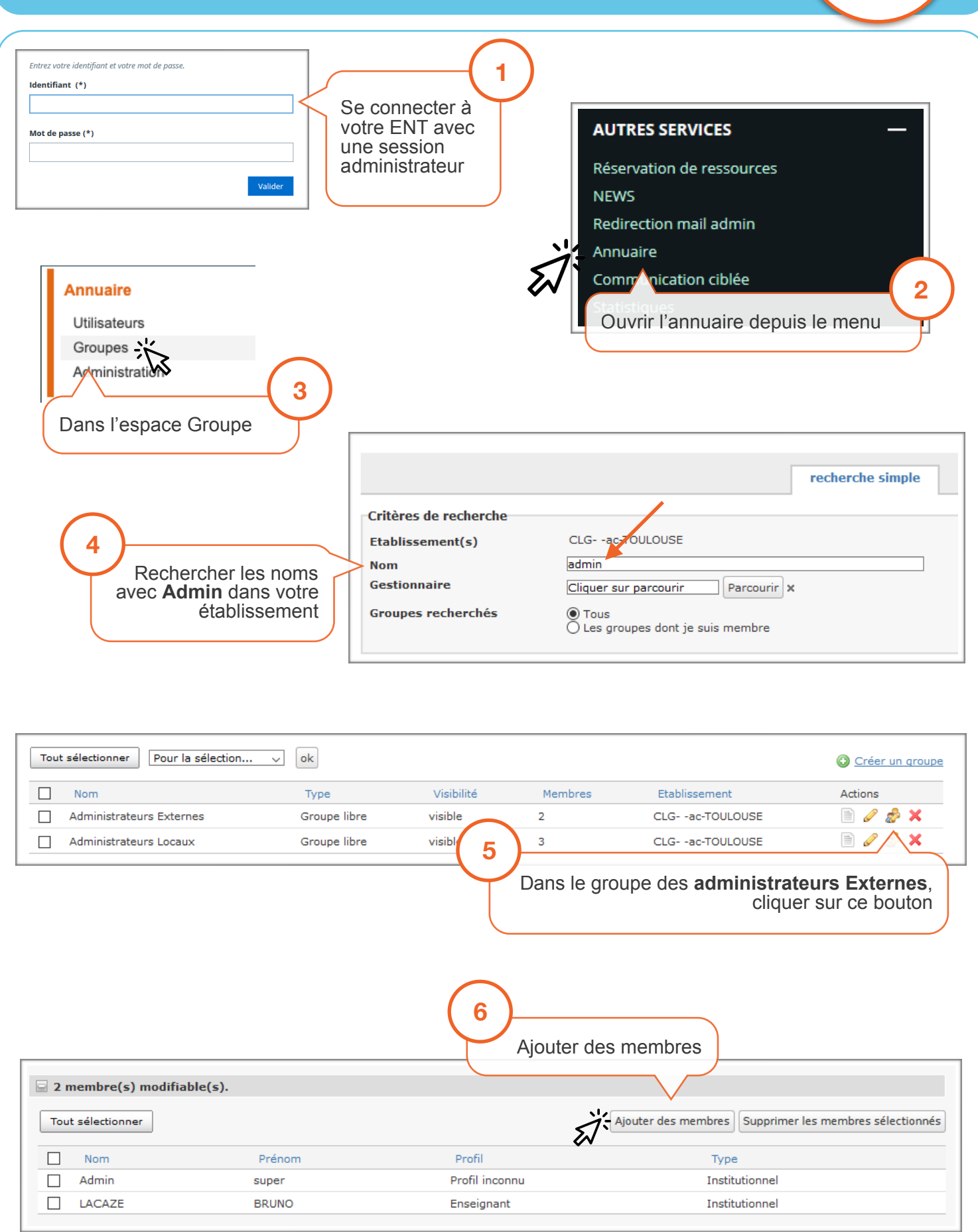

**FNII** @

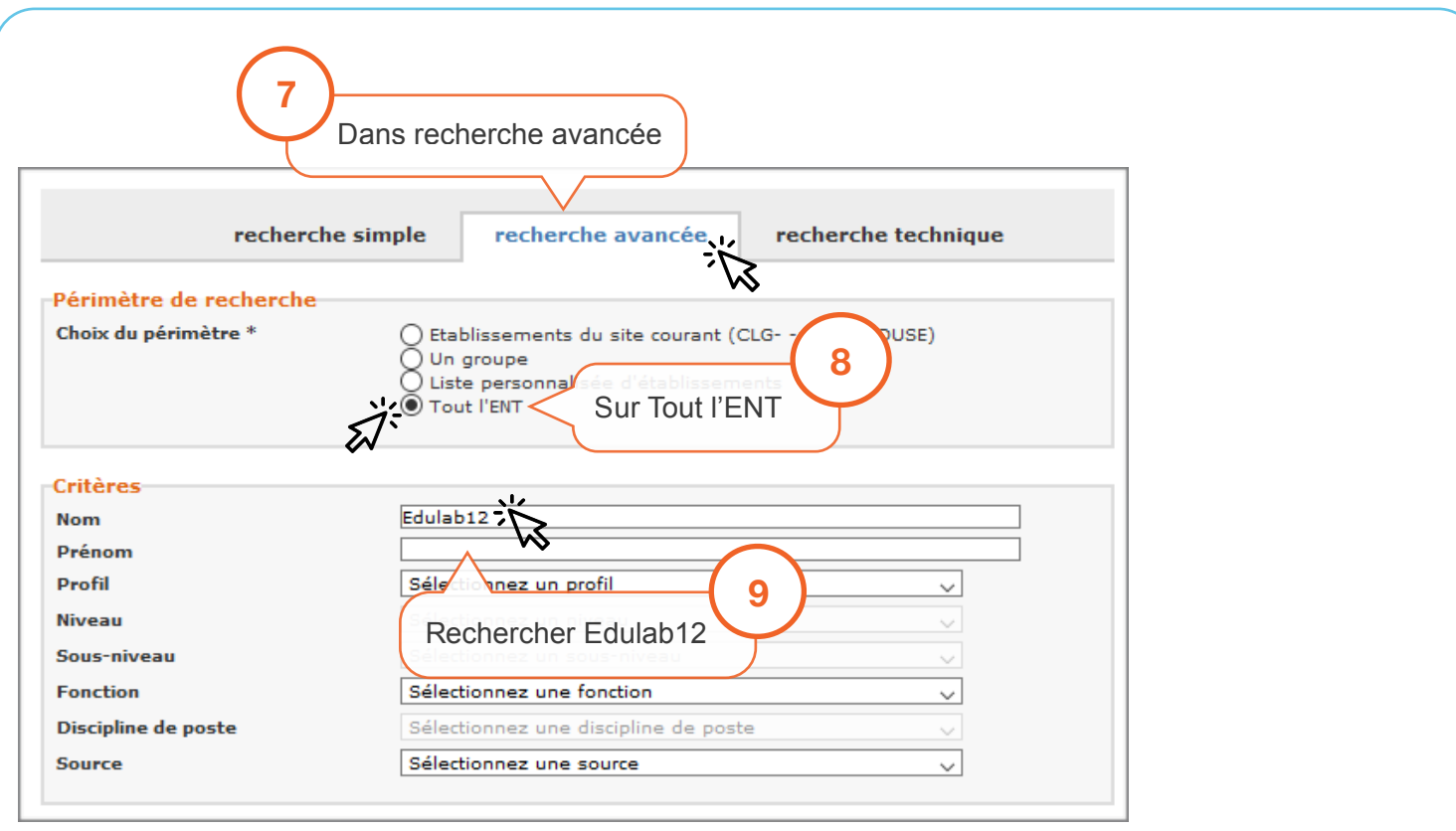

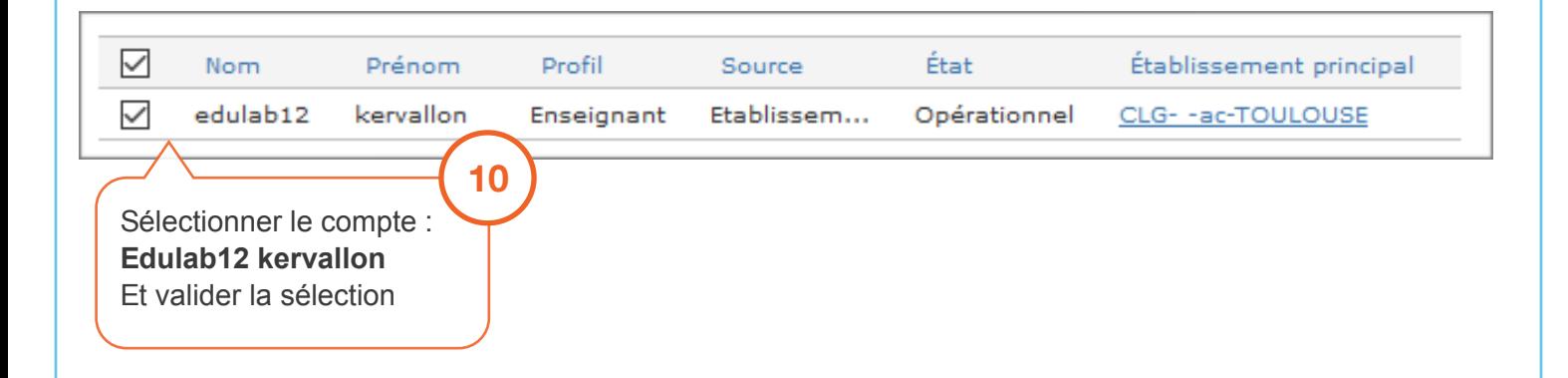

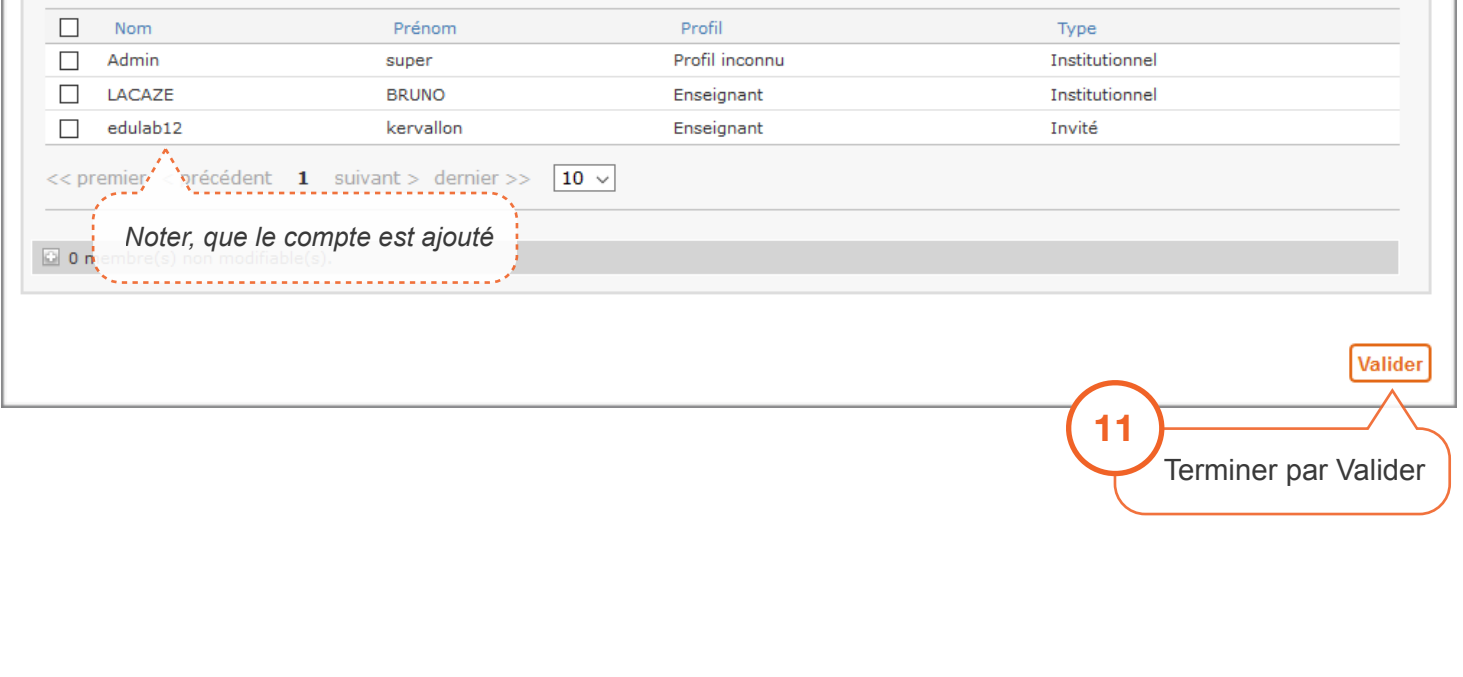

п